## $\sqrt{?}$

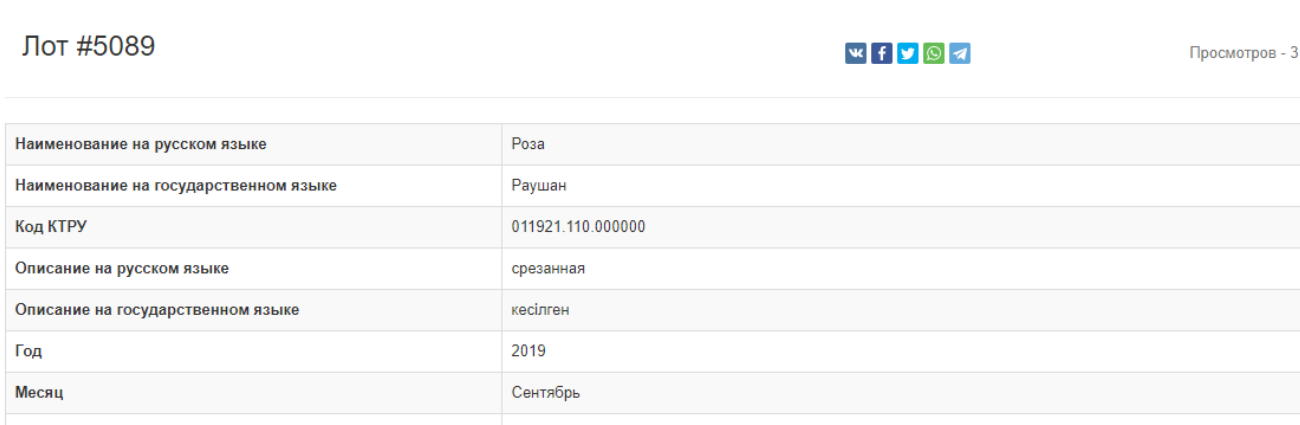

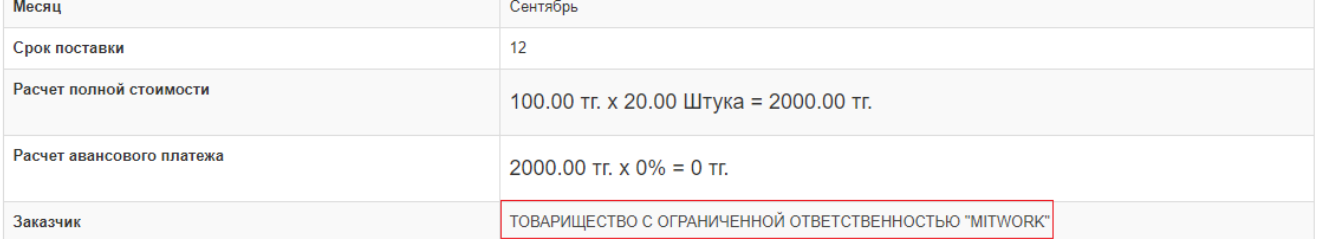

## $\mathcal{A}^{\text{max}}_{\text{max}}$  , where  $\mathcal{A}^{\text{max}}_{\text{max}}$

 $\sim$ 

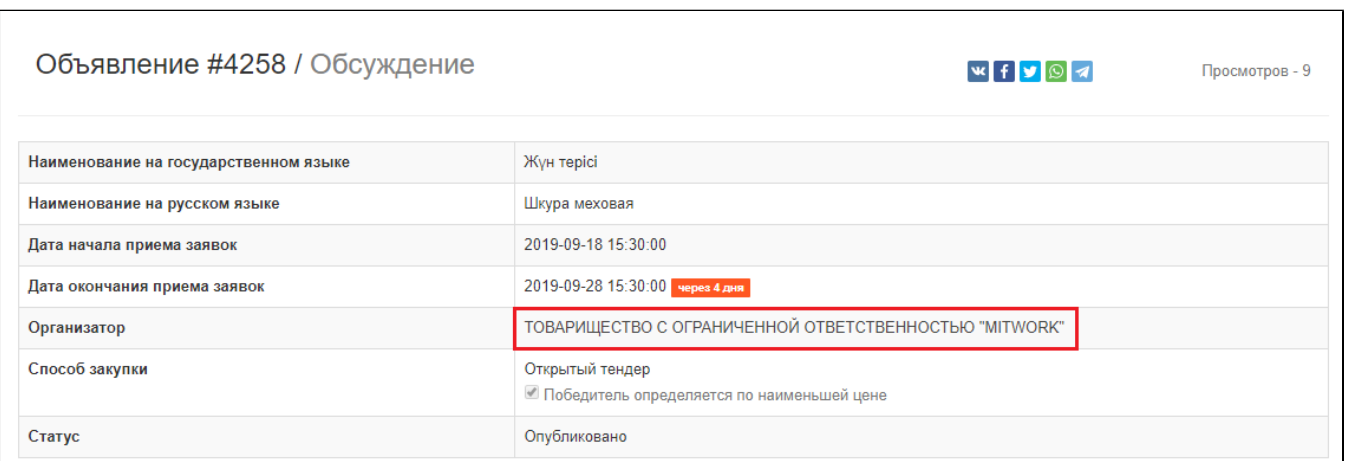

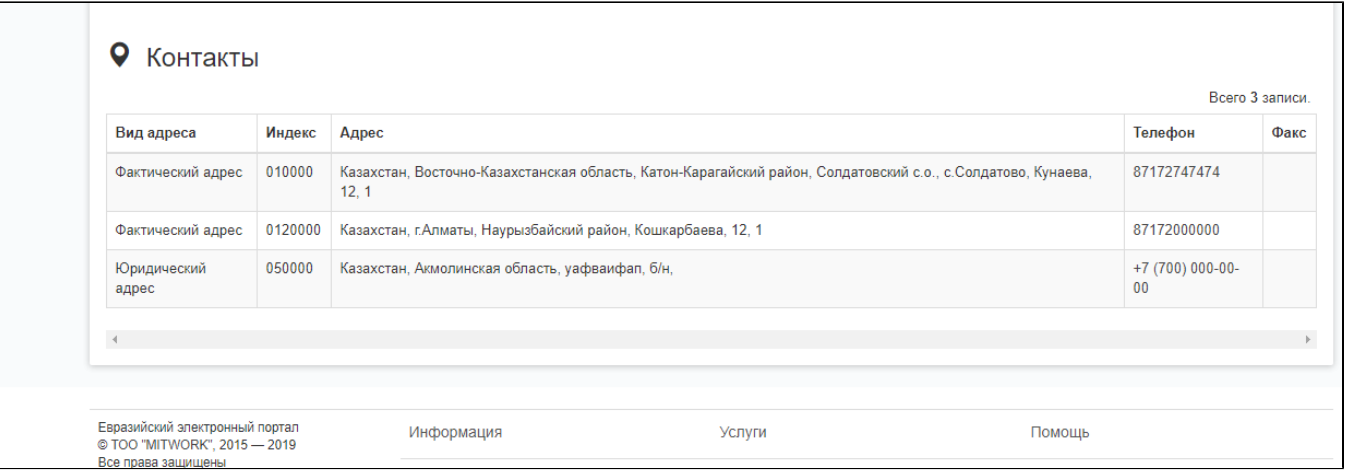